## **Расписание занятий в объединениях структурного подразделения, реализующего общеобразовательные программы дополнительного образования детей «Центр внешкольной работы» на 22.02.2022 г.**

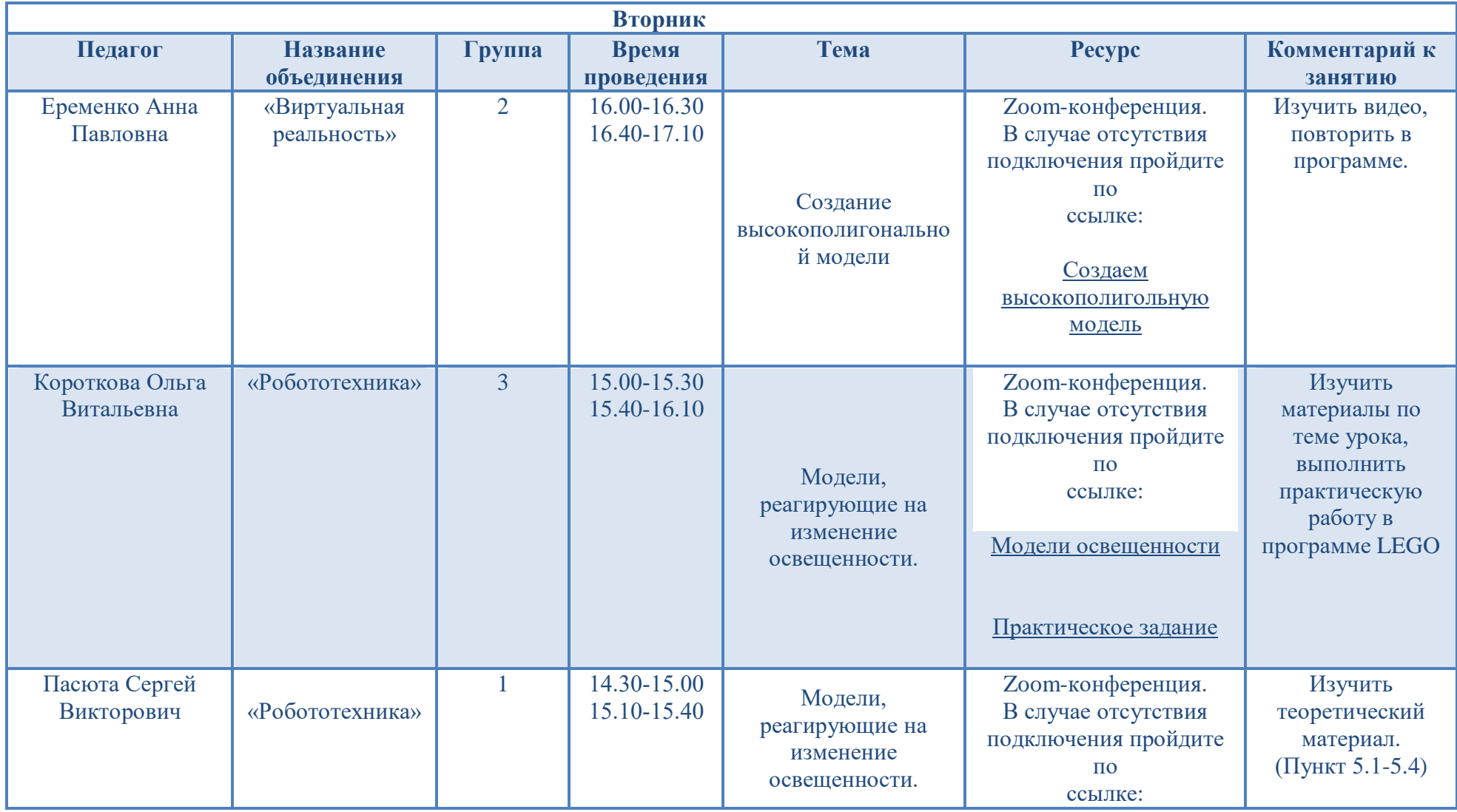

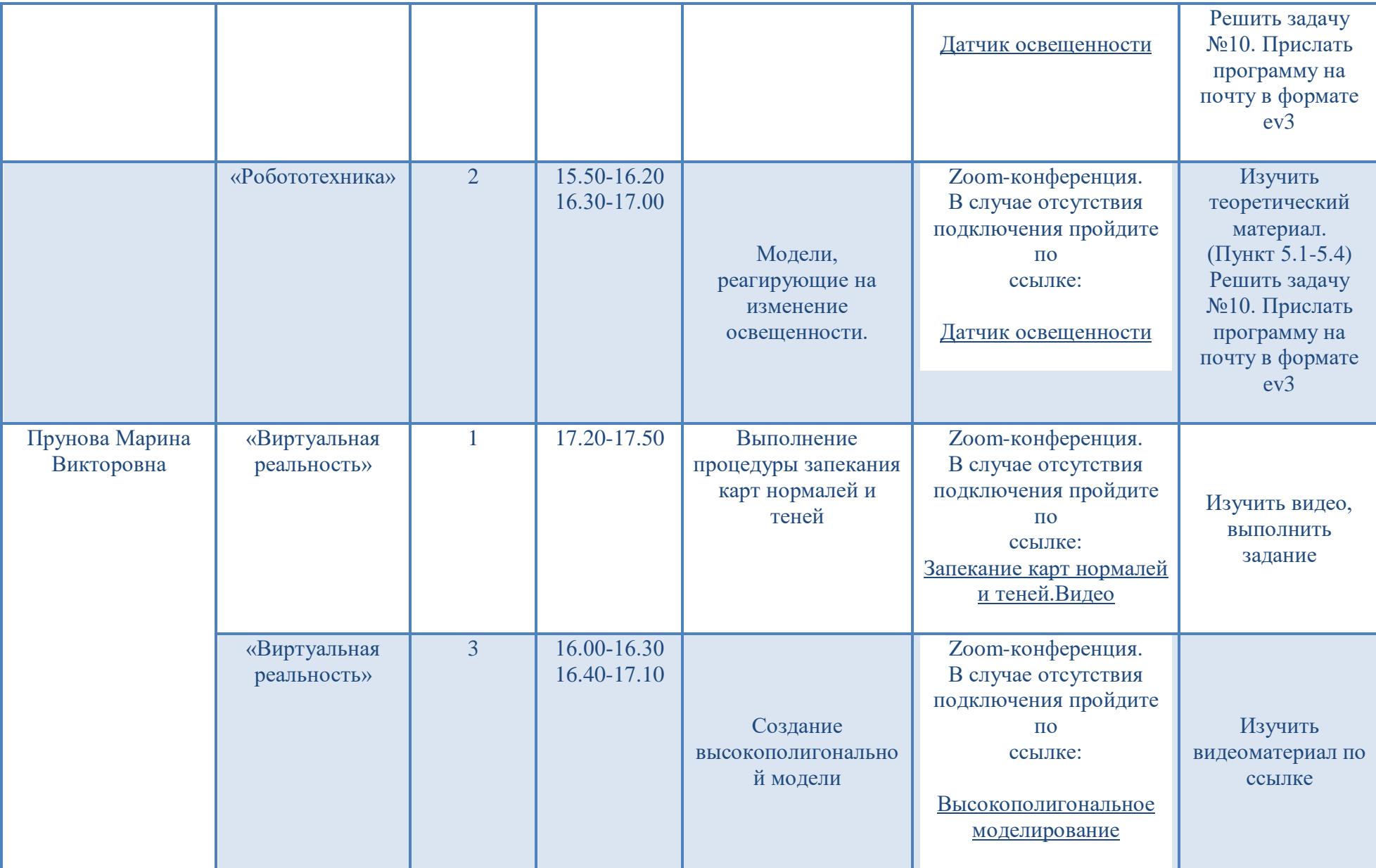

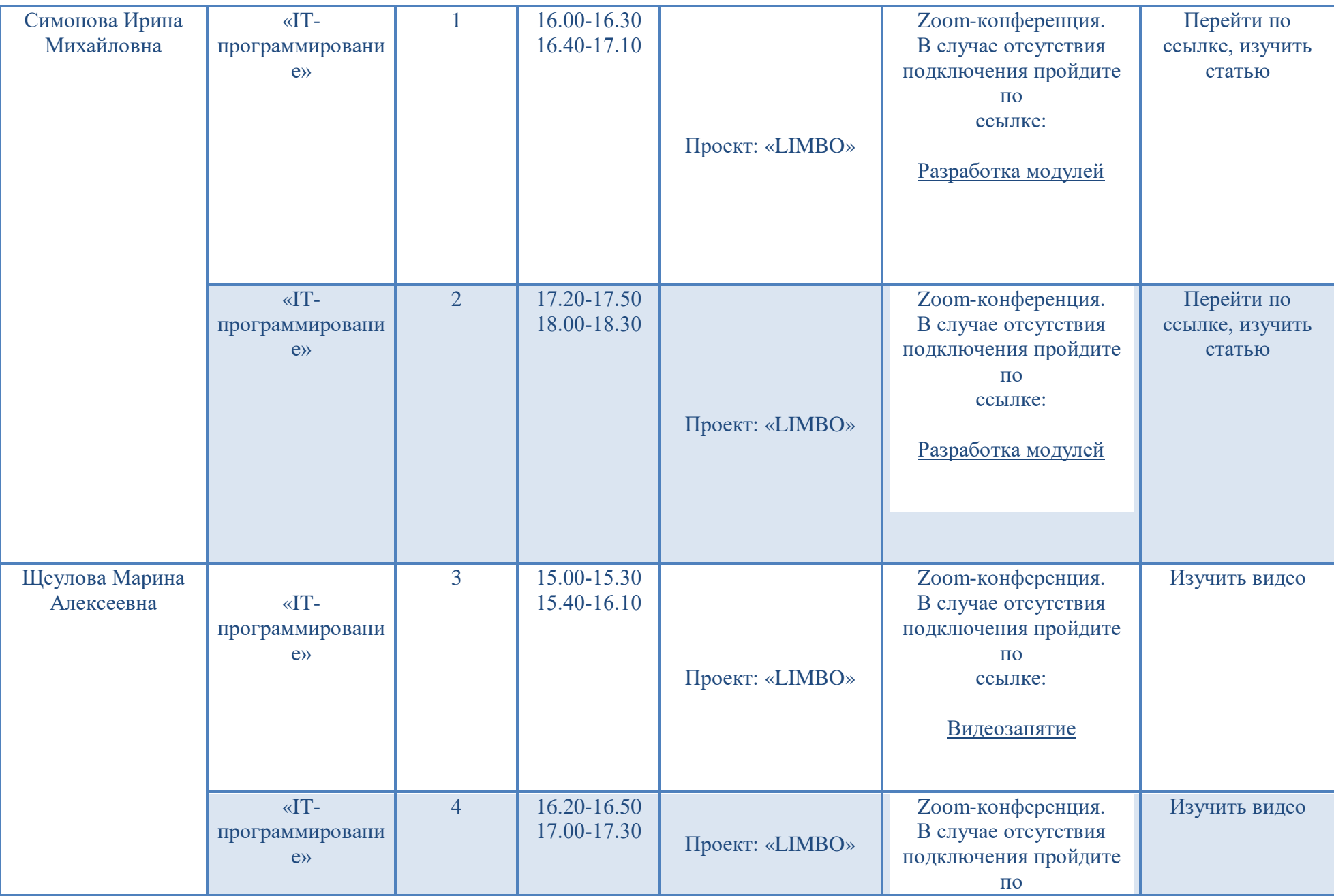

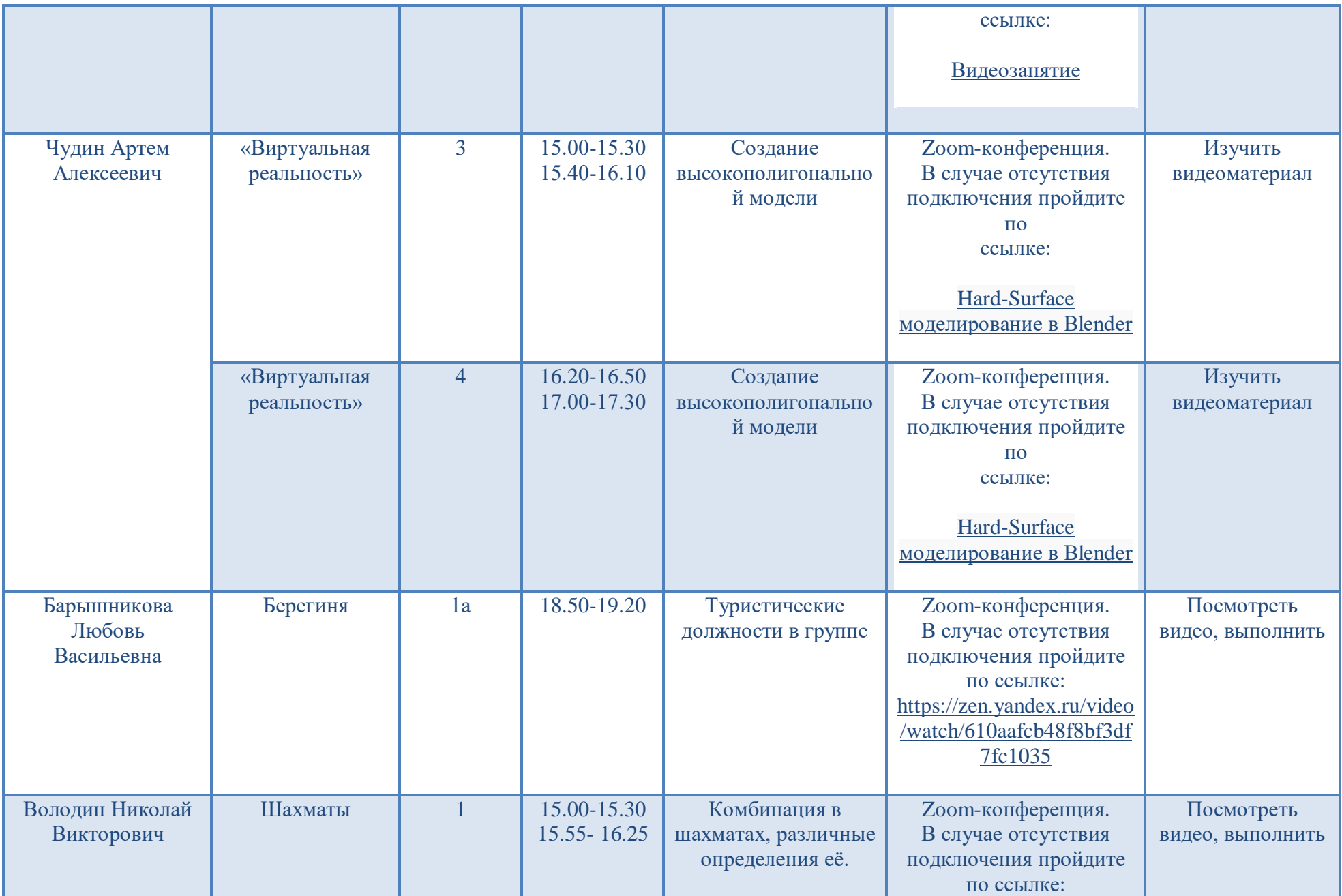

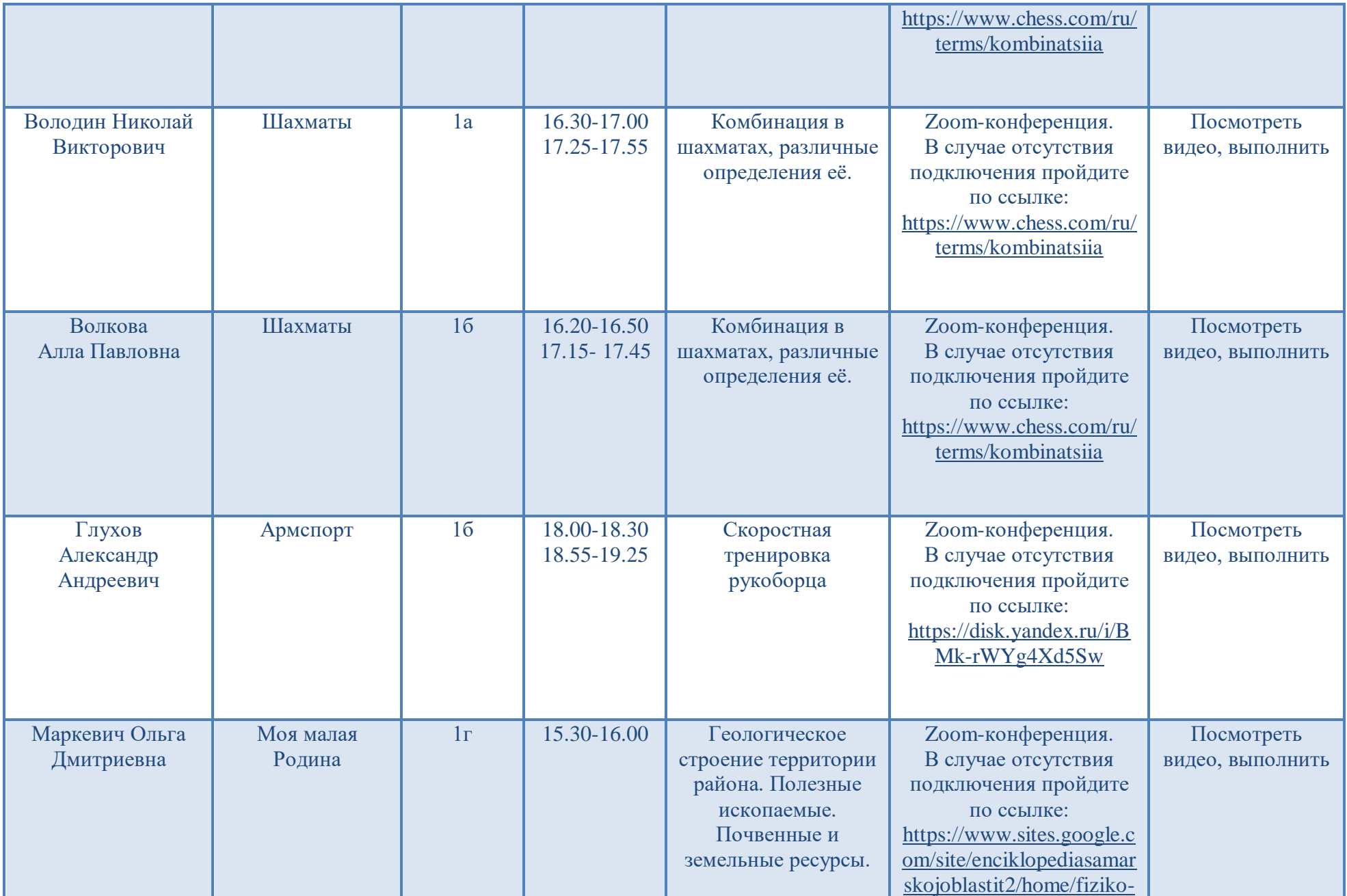

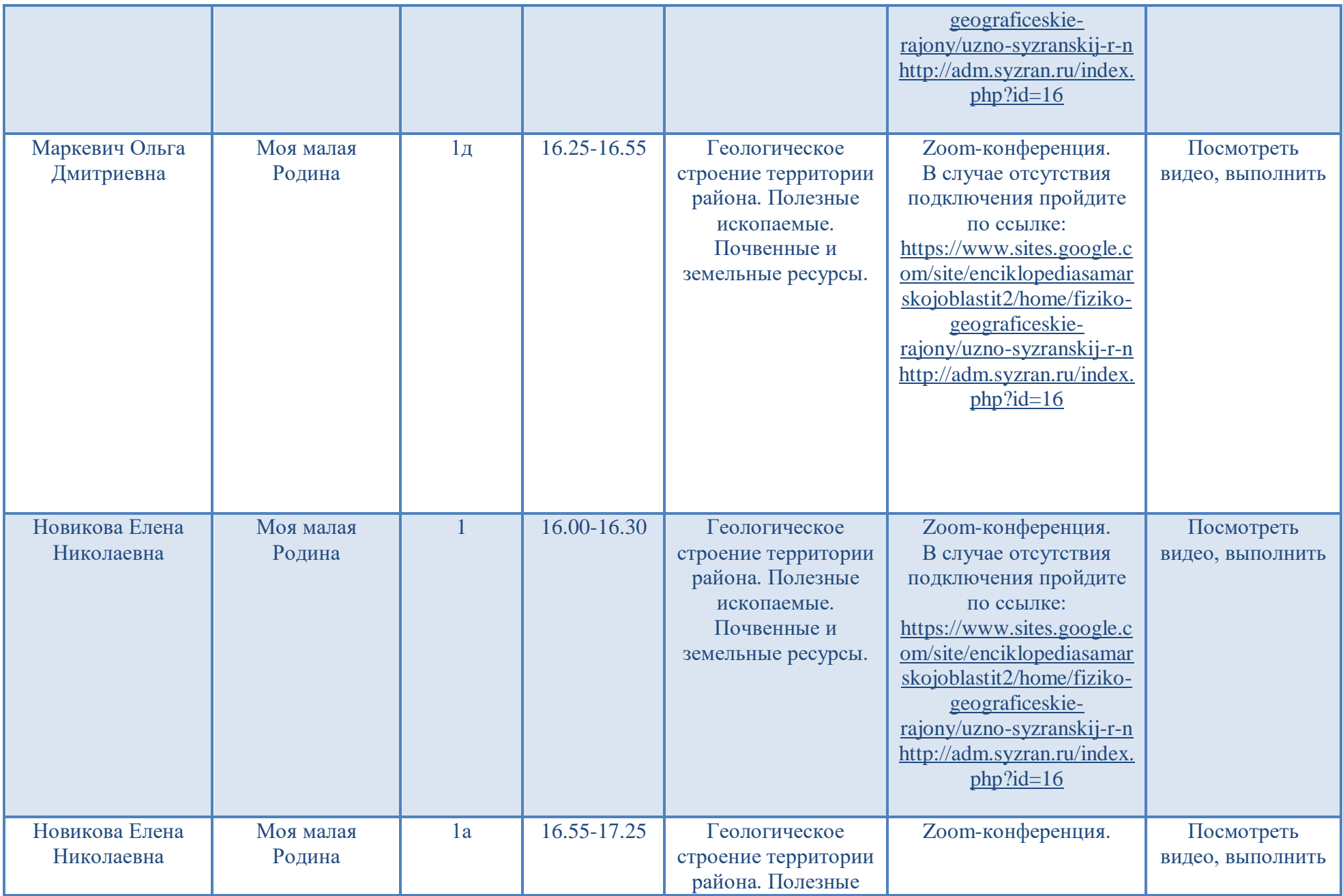

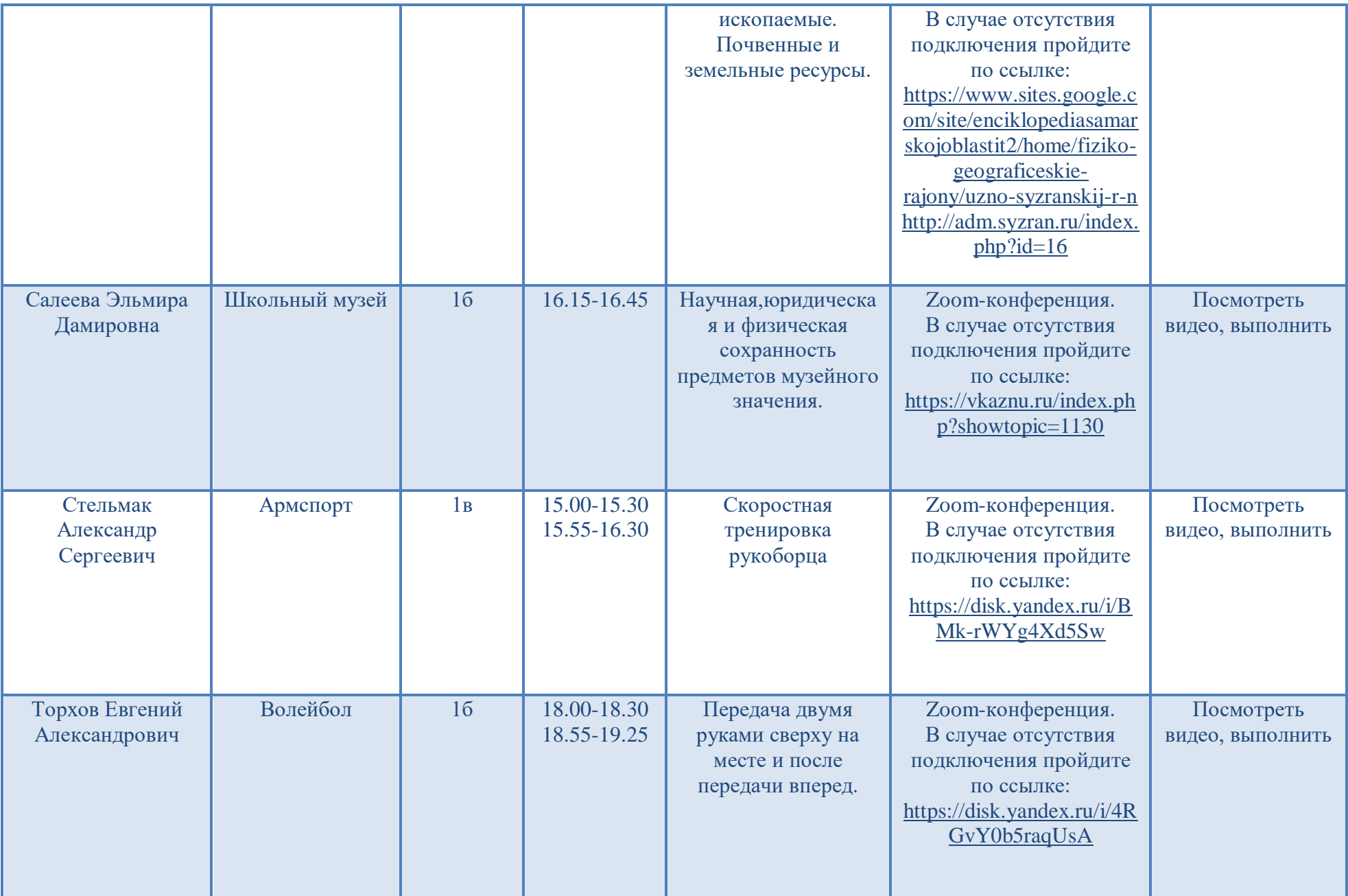

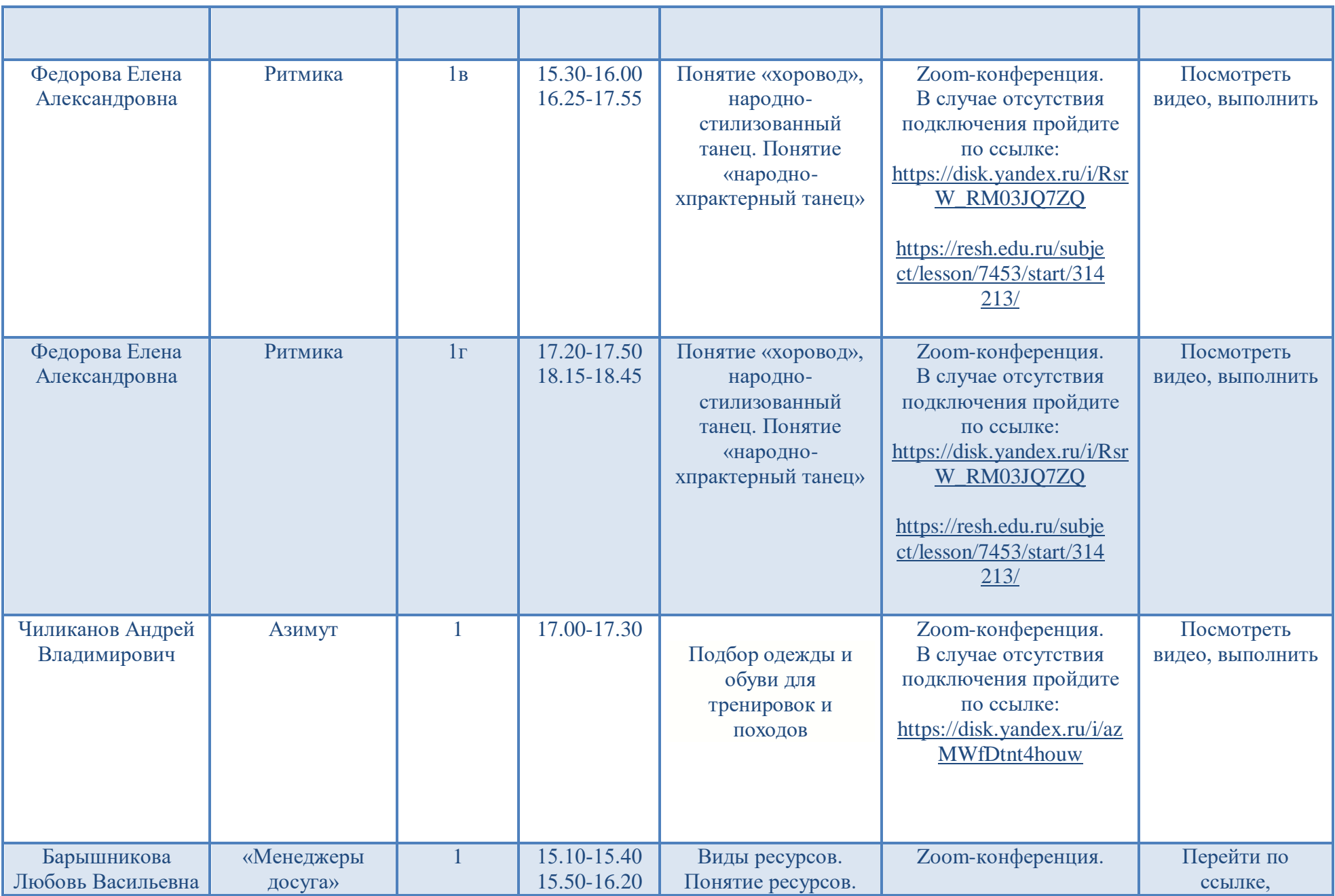

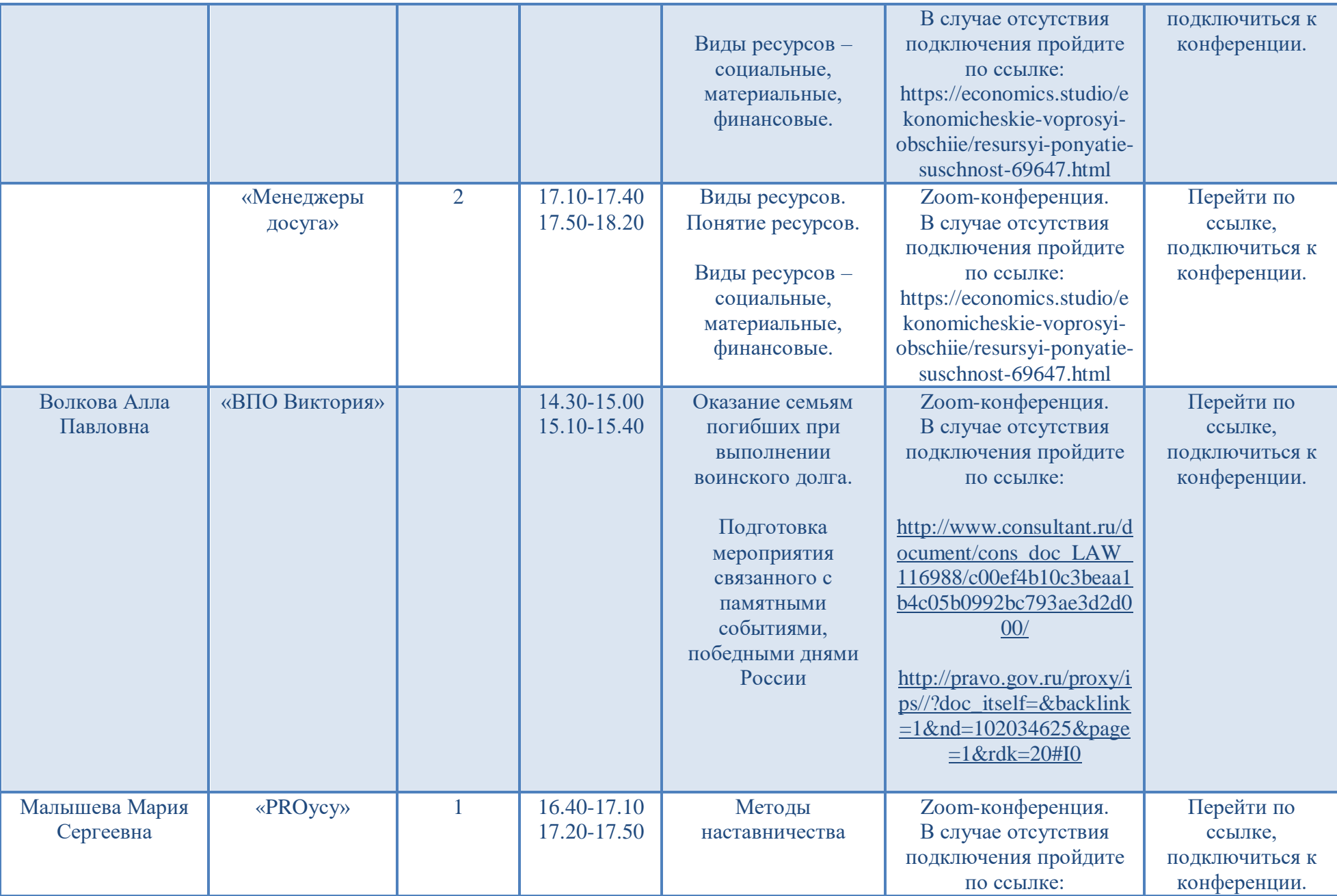

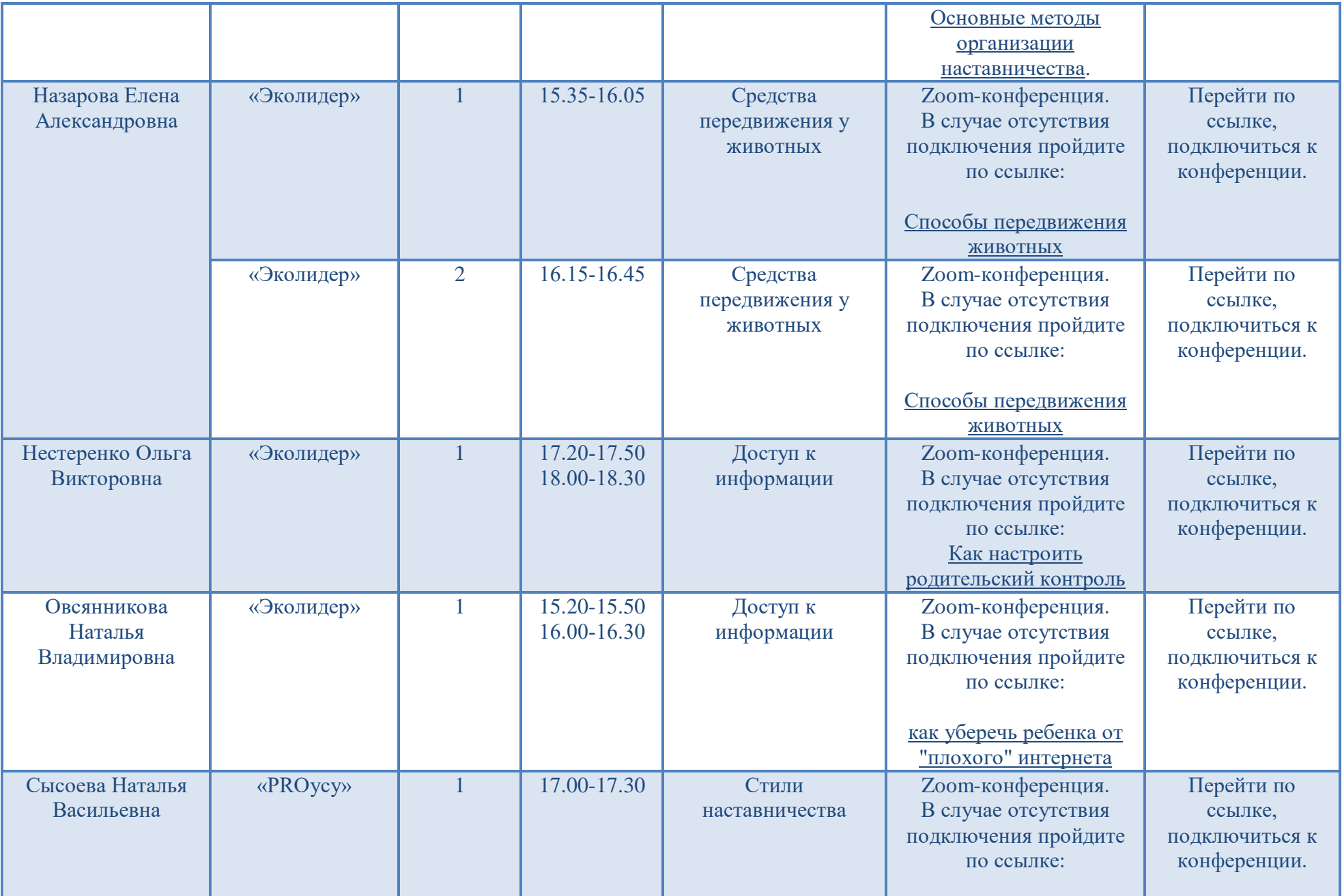

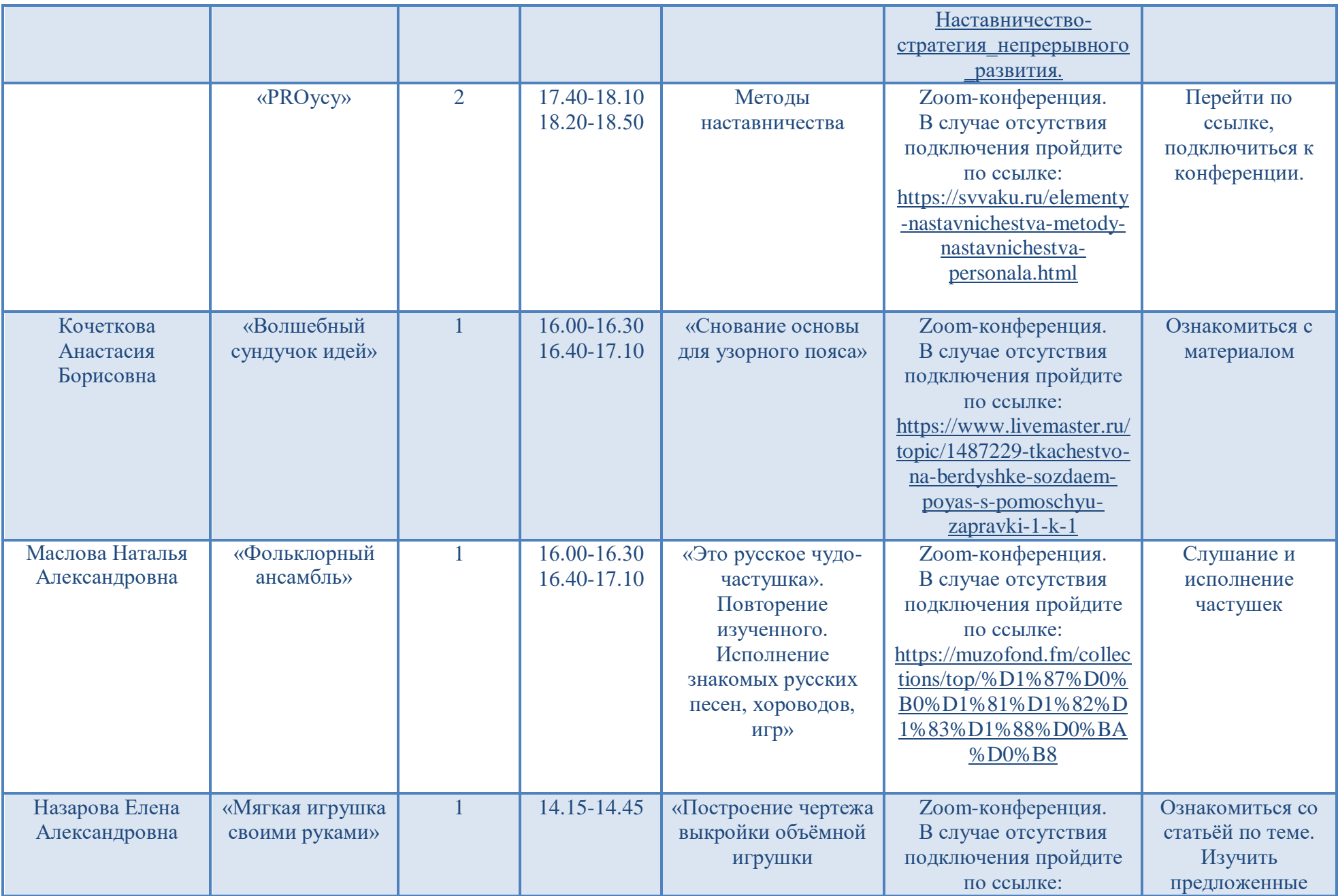

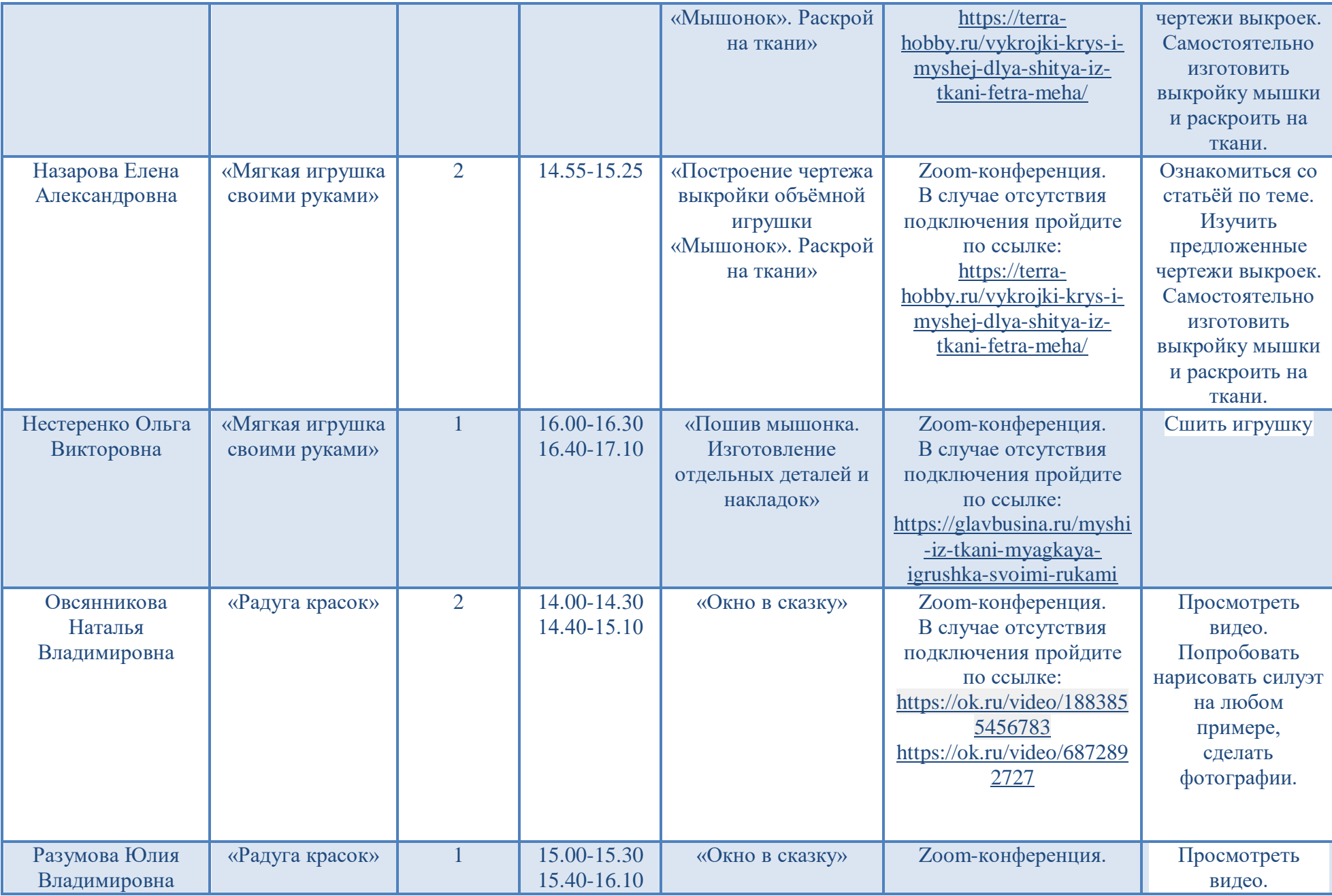

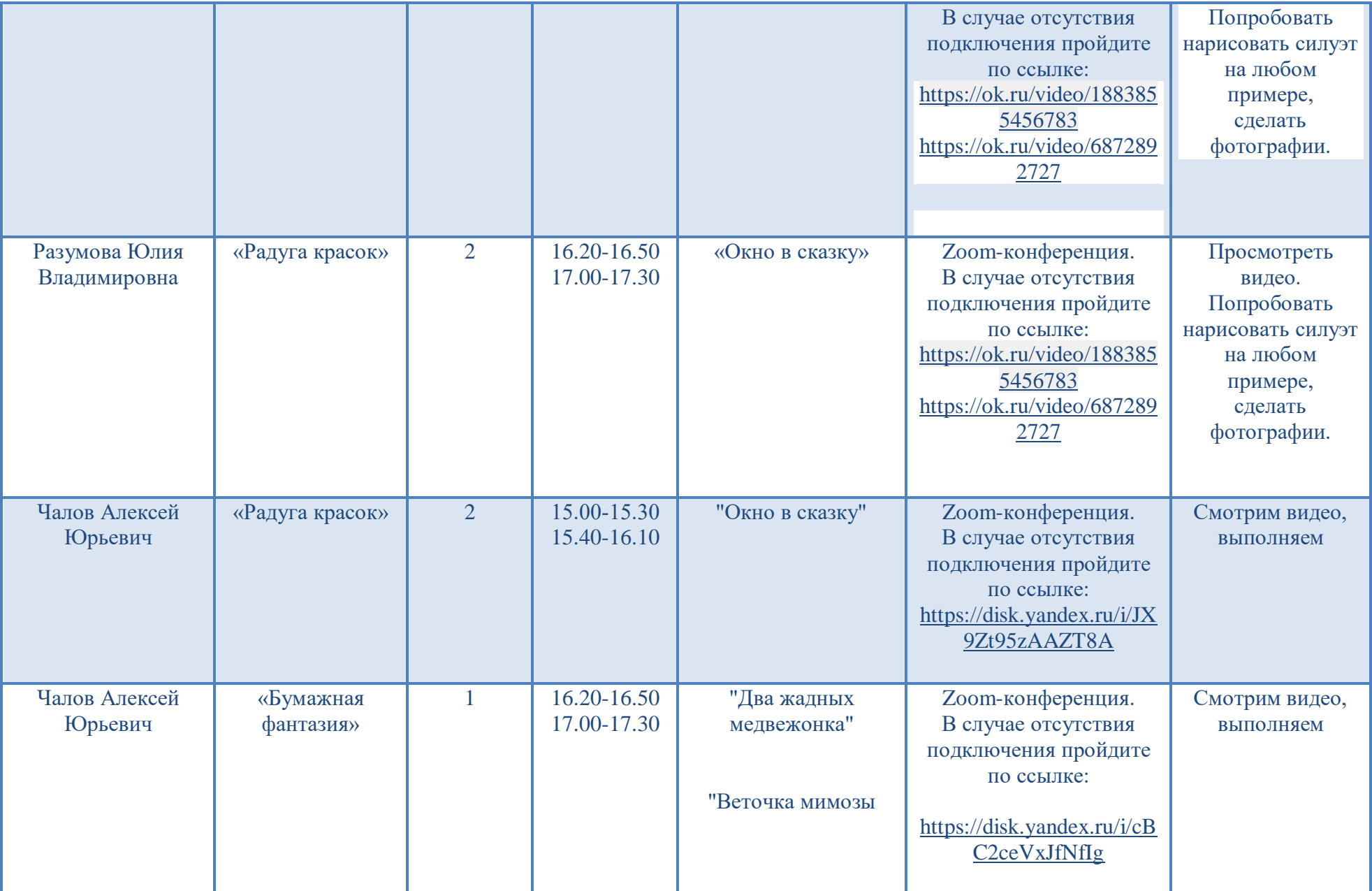

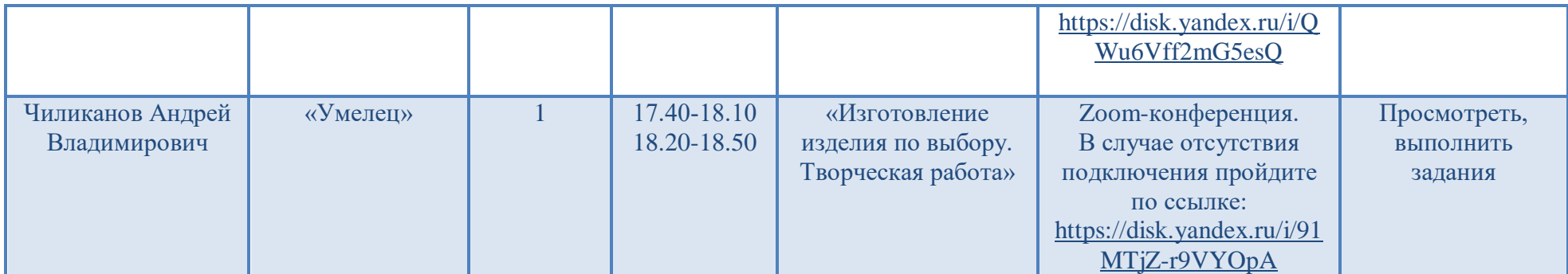